## Cisco Room 系列触摸控制器快速参考指南 RoomOS 11.1

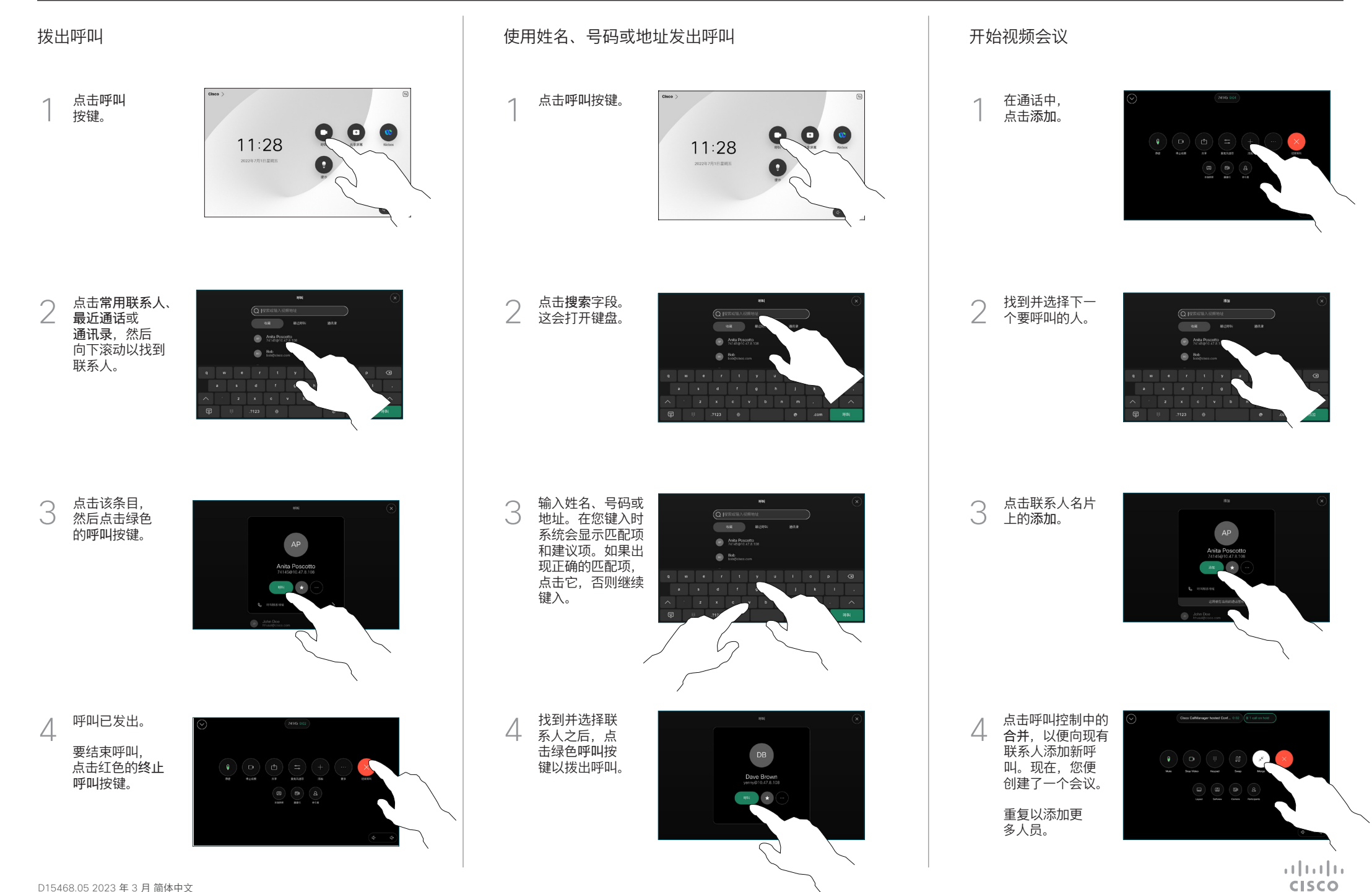

## Cisco Room 系列触摸控制器快速参考指南 RoomOS 11.1

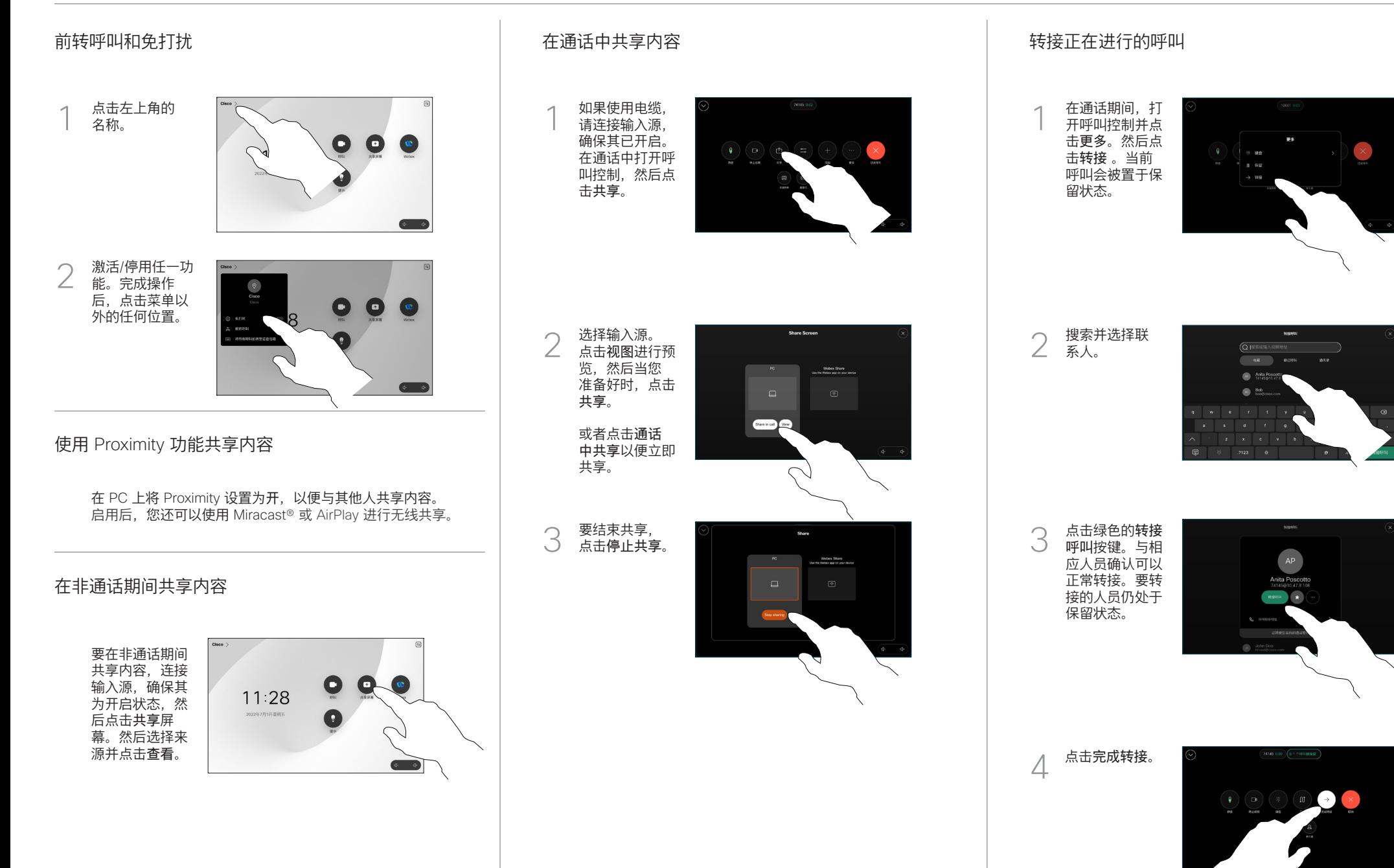

المتلبط **CISCO**